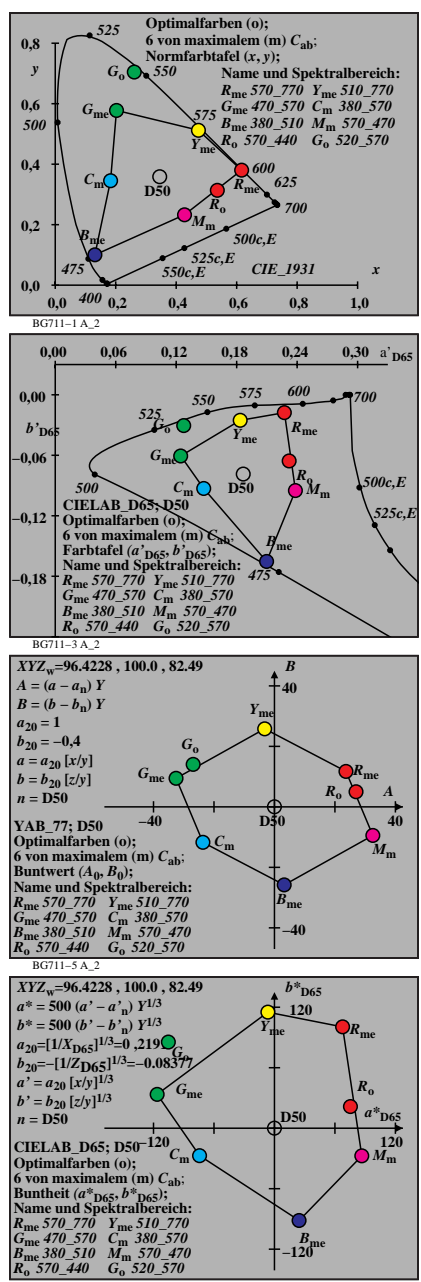

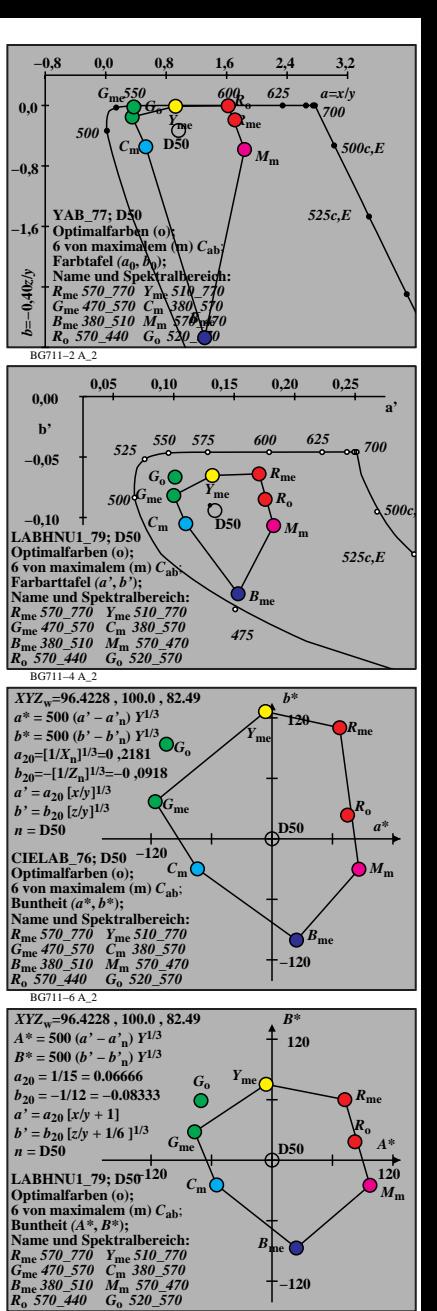

BG711−8 A\_2

BG711−7 A\_2